<span id="page-0-0"></span>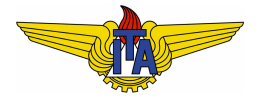

## **Instituto Tecnológico de Aeronáutica**

Divisão de Engenharia Eletrônica Departamento de Sistemas e Controle São José dos Campos, São Paulo, Brasil

## Aula 14 - Diagrama de Nyquist usando a resposta em frequência

Rubens J M Afonso

## EES-10: Sistemas de Controle I

2 de abril de 2018

Para construir o diagrama de Nyquist, uma parte do problema (a principal) era avaliar  $G(s)$  sobre o eixo imaginário, isto é,  $G(j\omega)$ ,  $-\infty < \omega < \infty$ ;

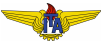

- Para construir o diagrama de Nyquist, uma parte do problema (a principal) era avaliar  $G(s)$  sobre o eixo imaginário, isto é,  $G(j\omega)$ ,  $-\infty < \omega < \infty$ ;
- A resposta em frequência consiste justamente na avaliação de  $G(j\omega)$ ,  $0 \leq \omega < \infty$ ;

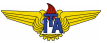

- Para construir o diagrama de Nyquist, uma parte do problema (a principal) era avaliar  $G(s)$  sobre o eixo imaginário, isto é,  $G(j\omega)$ ,  $-\infty < \omega < \infty$ ;
- A resposta em frequência consiste justamente na avaliação de  $G(j\omega)$ ,  $0 \leq \omega < \infty$ ;
- $\bullet$  Mostrou-se que, como  $G(s)$  é racional com coeficientes reais,  $G(\bar{s}) = \bar{G}(s)$ , assim, o trecho  $G(j\omega)$ ,  $-\infty < \omega \leq 0$  é o complexo conjugado de  $G(j\omega)$ ,  $0 \leq \omega \leq \infty$ ;

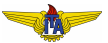

- Para construir o diagrama de Nyquist, uma parte do problema (a principal) era avaliar  $G(s)$  sobre o eixo imaginário, isto é,  $G(j\omega)$ ,  $-\infty < \omega < \infty$ ;
- A resposta em frequência consiste justamente na avaliação de  $G(j\omega)$ ,  $0 \leq \omega < \infty$ ;
- $\bullet$  Mostrou-se que, como  $G(s)$  é racional com coeficientes reais,  $G(\bar{s}) = \bar{G}(s)$ , assim, o trecho  $G(j\omega)$ ,  $-\infty < \omega \leq 0$  é o complexo conjugado de  $G(j\omega)$ ,  $0 \leq \omega < \infty$ ;
- $\bullet$  O diagrama de Bode consiste nos gráficos de  $|G(jω)$  e ∠ $G(jω)$ ,  $0 \leq \omega \leq \infty$ ;

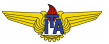

- Para construir o diagrama de Nyquist, uma parte do problema (a principal) era avaliar  $G(s)$  sobre o eixo imaginário, isto é,  $G(j\omega)$ ,  $-\infty < \omega < \infty$ ;
- A resposta em frequência consiste justamente na avaliação de  $G(j\omega)$ ,  $0 \leq \omega < \infty$ ;
- $\bullet$  Mostrou-se que, como  $G(s)$  é racional com coeficientes reais,  $G(\bar{s}) = \bar{G}(s)$ , assim, o trecho  $G(j\omega)$ ,  $-\infty < \omega \leq 0$  é o complexo conjugado de  $G(j\omega)$ ,  $0 \leq \omega \leq \infty$ ;
- $\bullet$  O diagrama de Bode consiste nos gráficos de  $|G(jω)$  e ∠ $G(jω)$ ,  $0 \leq \omega \leq \infty$ ;
- **Conclusão:** pode-se obter o diagrama polar inspecionando-se o traçado das assíntotas do diagrama de Bode.

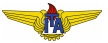

$$
G(s) = \frac{10}{(s+1)(s+10)},
$$
  
• As frequencies

As frequências de quebra são  $\omega = 1$  e  $\omega = 10$ e o ganho DC é 1;

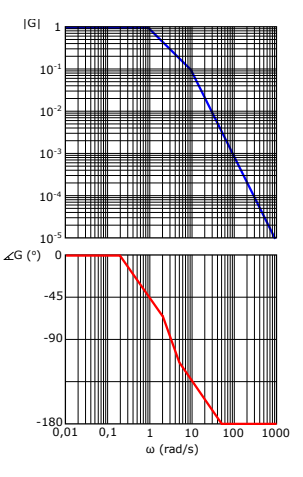

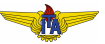

$$
G(s) = \frac{10}{(s+1)(s+10)}
$$

**·** Inicialmente, o módulo vale 1 e a fase vale 0, isso equivale ao ponto (1,0) no diagrama polar;

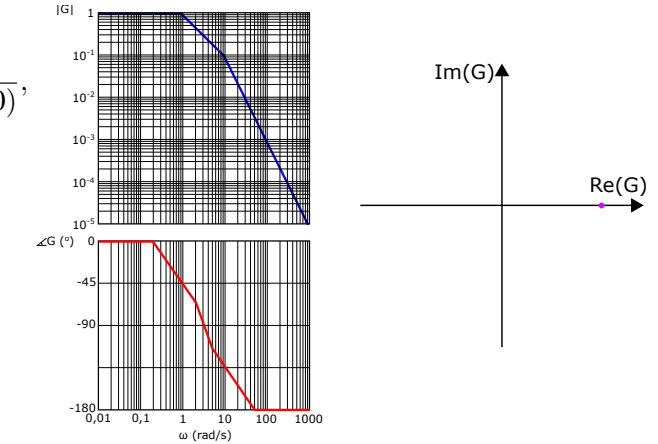

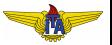

$$
G(s) = \frac{10}{(s+1)(s+10)},
$$

**o** Depois, o módulo continua aproximadamente o mesmo e a fase varia a −45◦ na frequência de 1 *rad*/*s*;

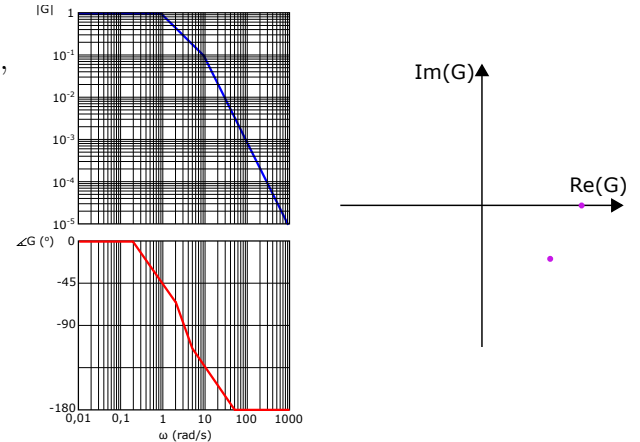

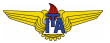

$$
G(s) = \frac{10}{(s+1)(s+10)},
$$

**•** Em cerca de 3 *rad*/*s*, o módulo vale aproximadamente 0,3 e a fase,  $-90^\circ$ , ou seja, está sobre o eixo imaginário;

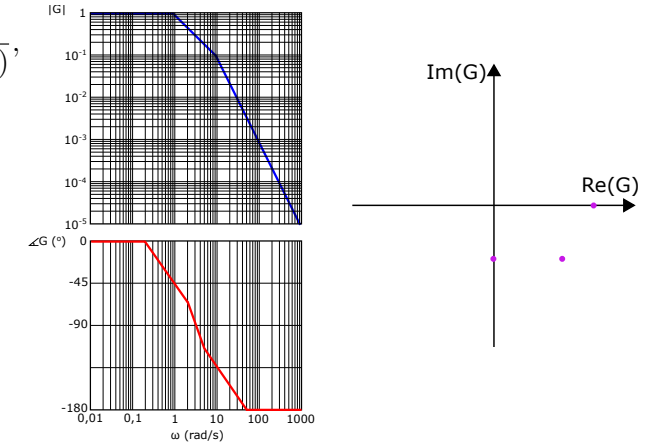

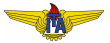

$$
G(s) = \frac{10}{(s+1)(s+10)},
$$

|G| 1

**•** Em seguida, a fase vai para −135◦ e o módulo decresce a  $1/10$  do seu valor, para  $\omega = 10 \text{ rad/s}$ ;

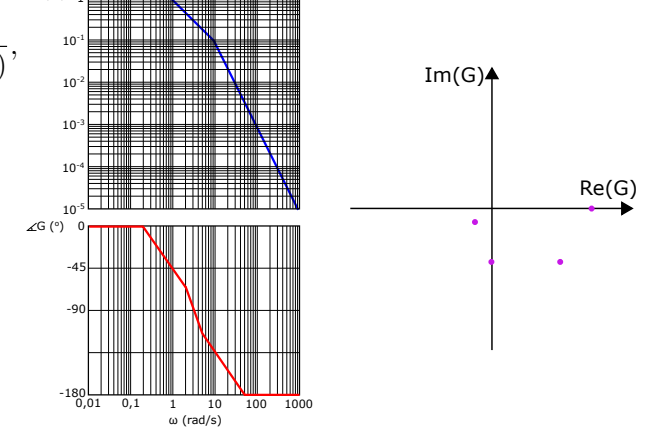

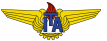

$$
G(s) = \frac{10}{(s+1)(s+10)},
$$

|G| 1

Em  $\omega = 100 \ rad/s$ a fase é de cerca de −180◦ e o módulo decaiu a meros  $1/1000$  do valor inicial;

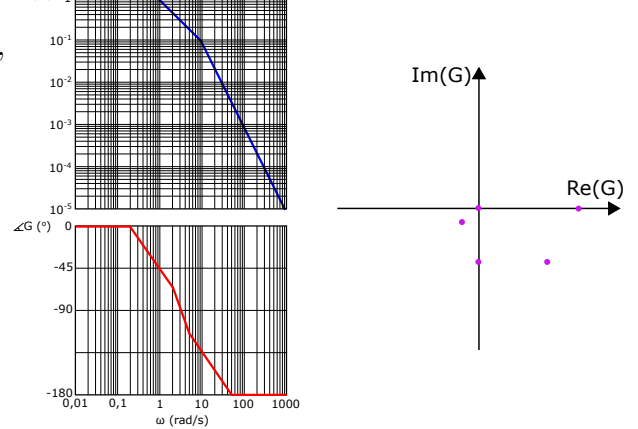

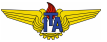

<span id="page-12-0"></span>
$$
G(s) = \frac{10}{(s+1)(s+10)},
$$
\nA partir dessa  
\nfrequencies a  
\nfase  
\npermanece em  
\n $-180^{\circ}$  e o  
\nmódulo fica  
\ncada vez menor  
\n $\Rightarrow$  o ponto  
\nconverge para  
\na origem no  
\ngráfico polar de  
\n $G(j\omega)$ , a partir

da esquerda.

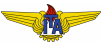